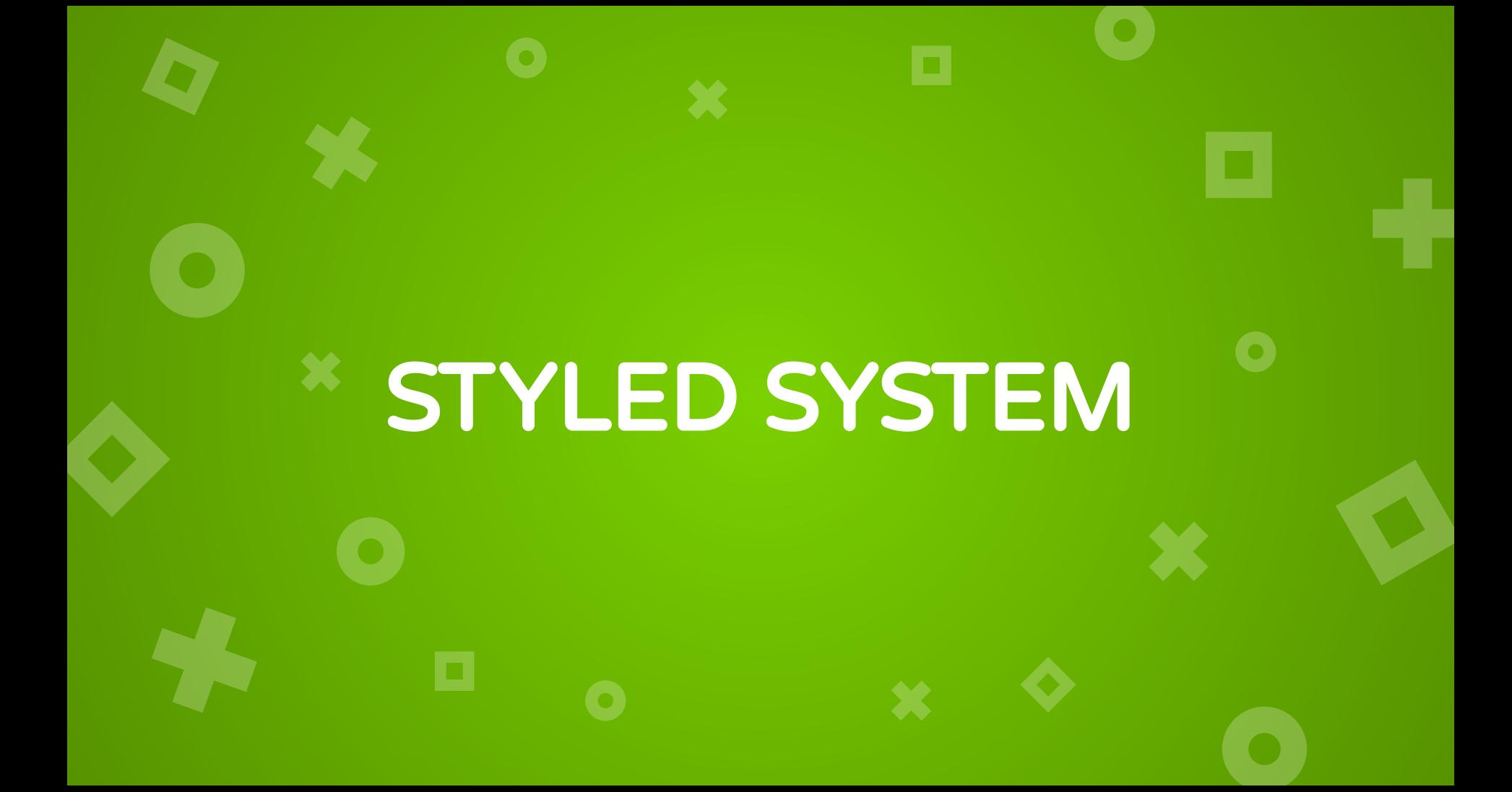

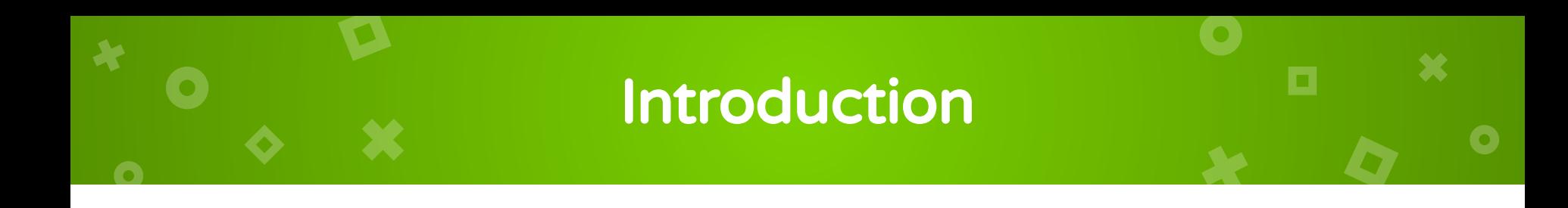

### Styled System

- The collection of utility functions that add style props to the
- design system based on React components and allows you
- to control styles based on a global theme object with
- typographic scales, colors, and layout properties.

### Features

- $\times$  Add style props that hook into the theme
- × Quickly set responsive font-size, margin, padding, width, and more with props
- × Influenced by constraint-based design system principles
- × Typographic scale
- × Spacing scale for margin and padding
- × Works with any color palette
- × Works with most css-in-js libraries, including styled-components & emotion
- × Used in Rebass, Reflexbox, and the Priceline Design System

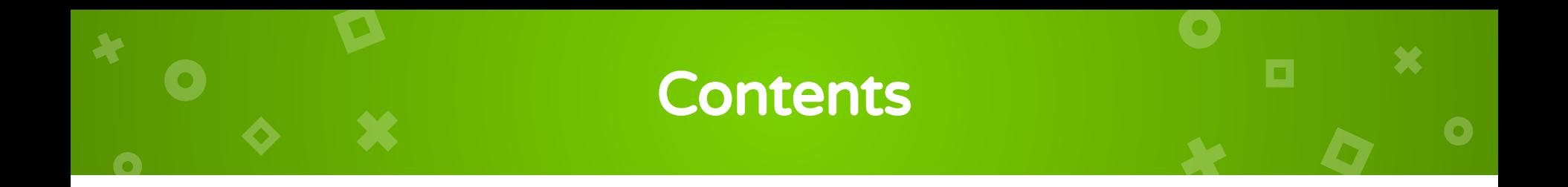

× Design System

### × The theme of the Styled System

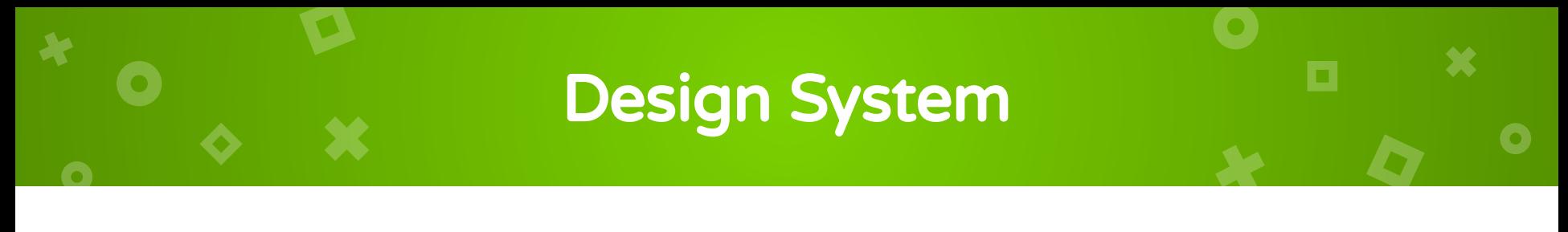

### Color Palette

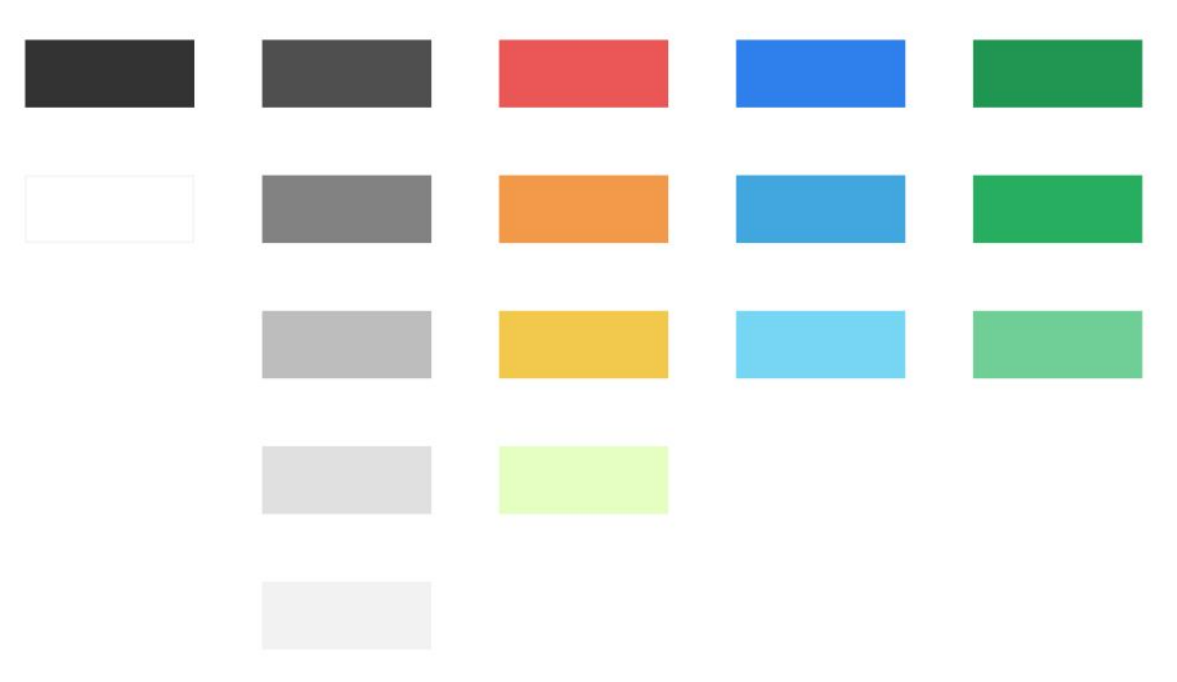

# Design System

Typographic **Scale** 

36

 $\blacktriangleright$ 

 $\overline{\mathbf{C}}$ 

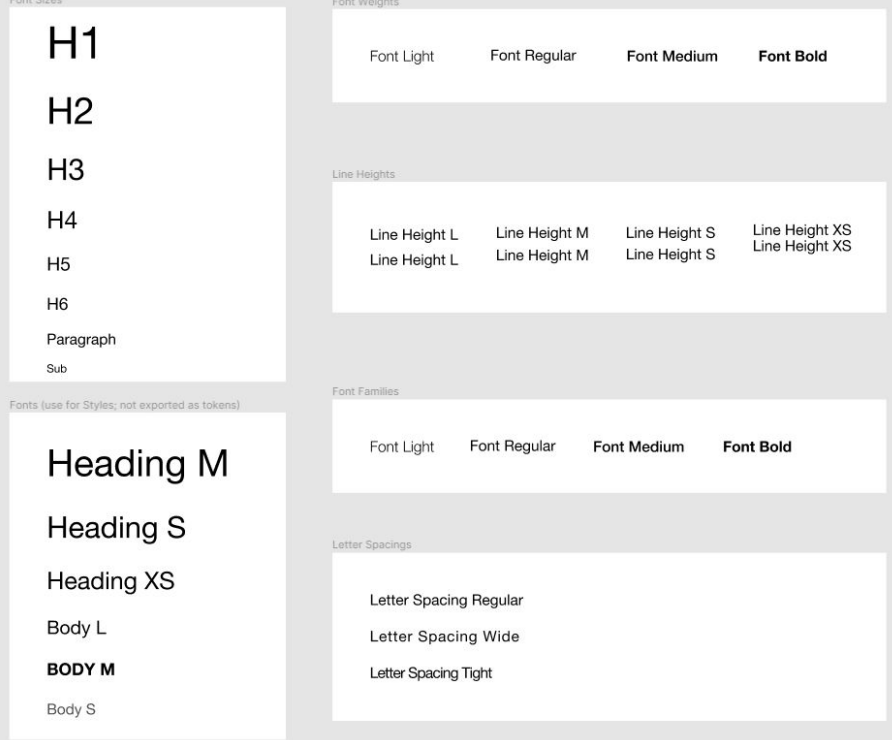

 $\overline{\mathbf{x}}$ 

 $\bullet$ 

О

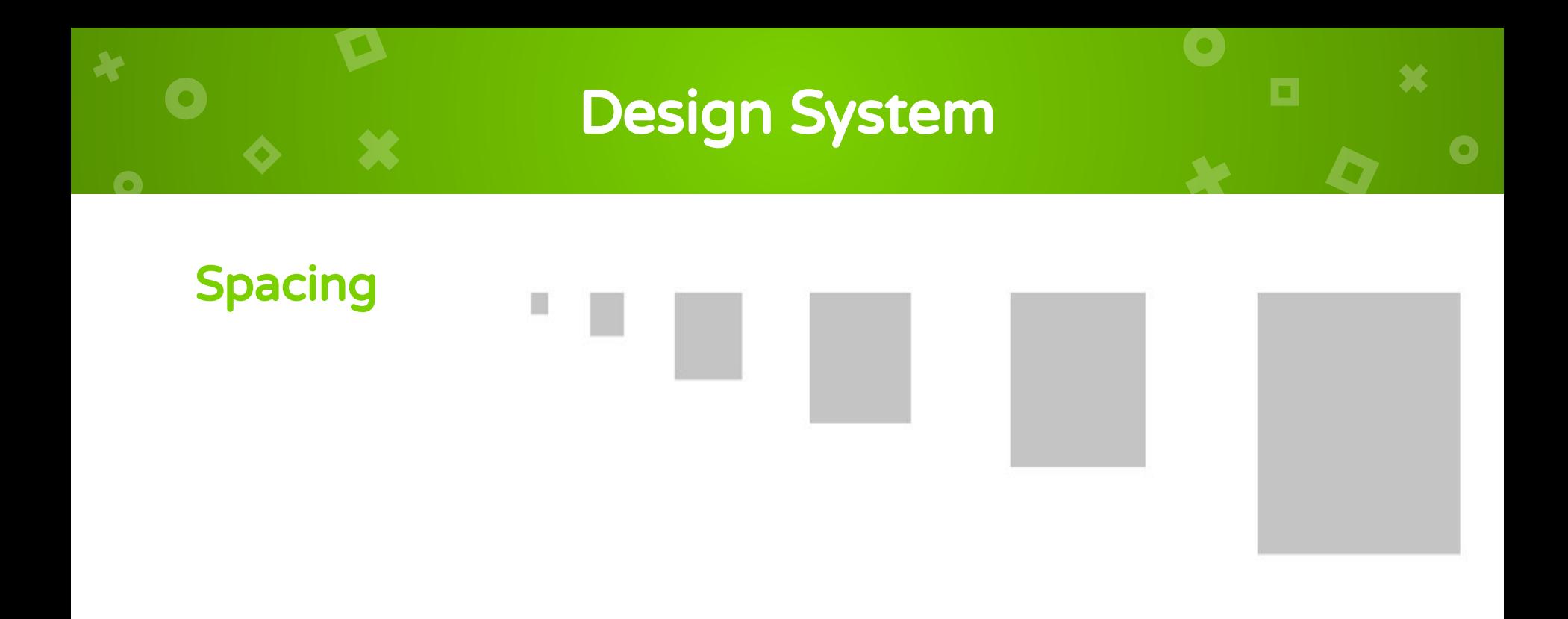

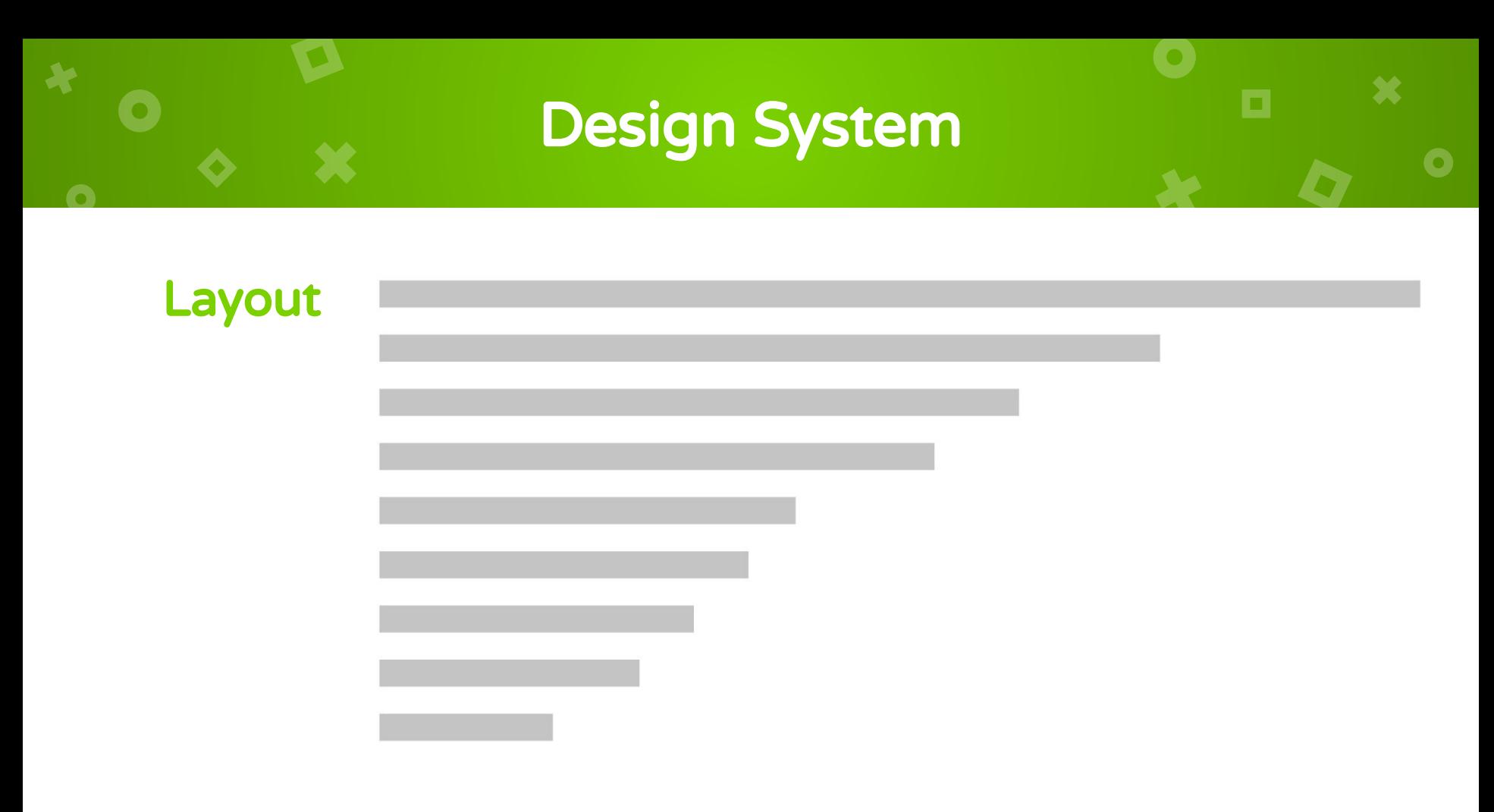

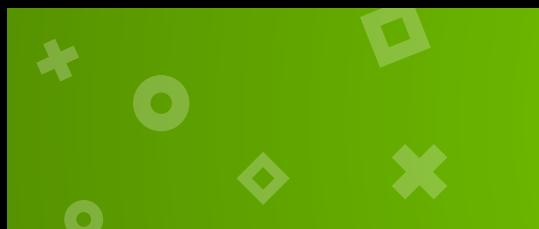

# Design System

 $\mathbf x$ 

**O** 

О

### **Others**

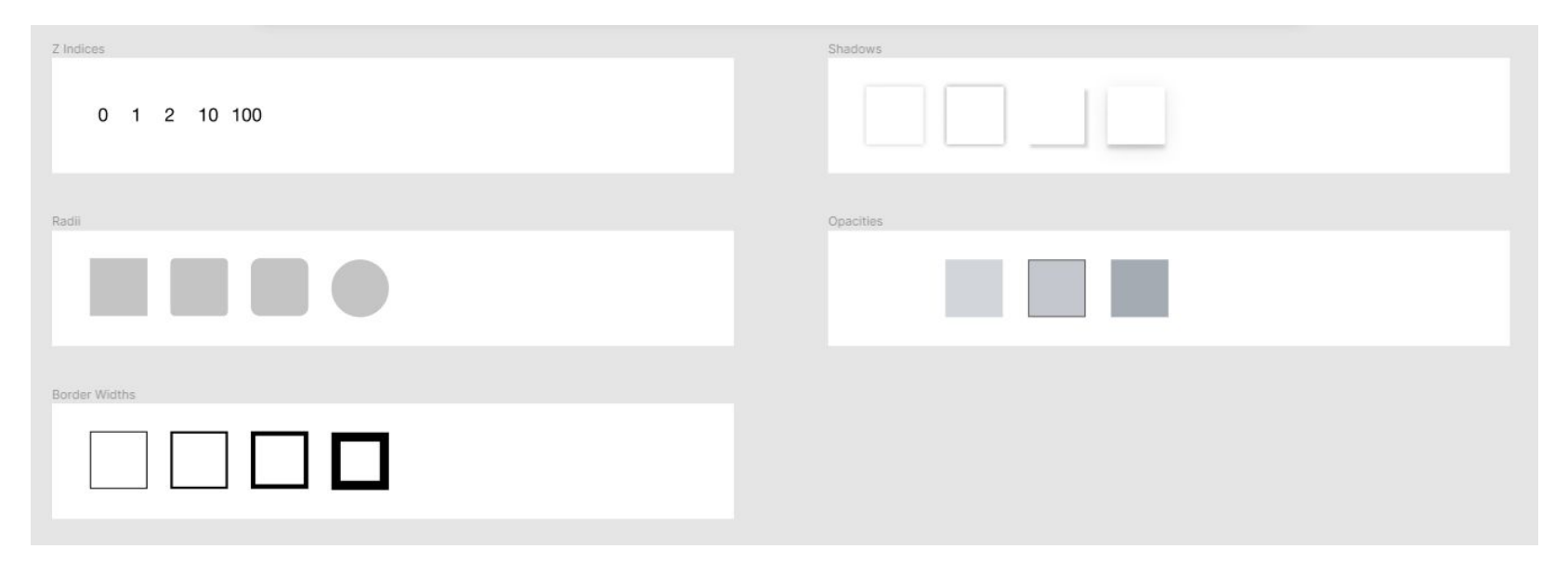

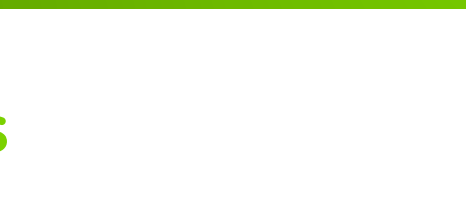

# Design System

×

 $\bullet$ 

О

### **Others**

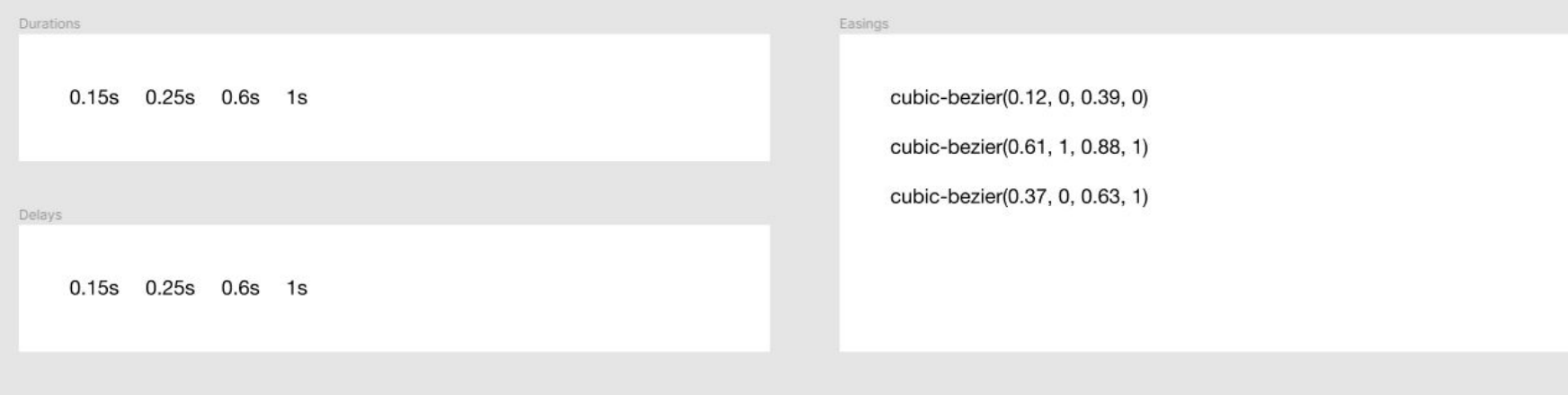

# Design System To define the theme to be used in the Styled System

- **Custom UI**
- Easy to develop
- **High Quality of Code**
- Expressive, consistent UI Components

11

Multi-Theme

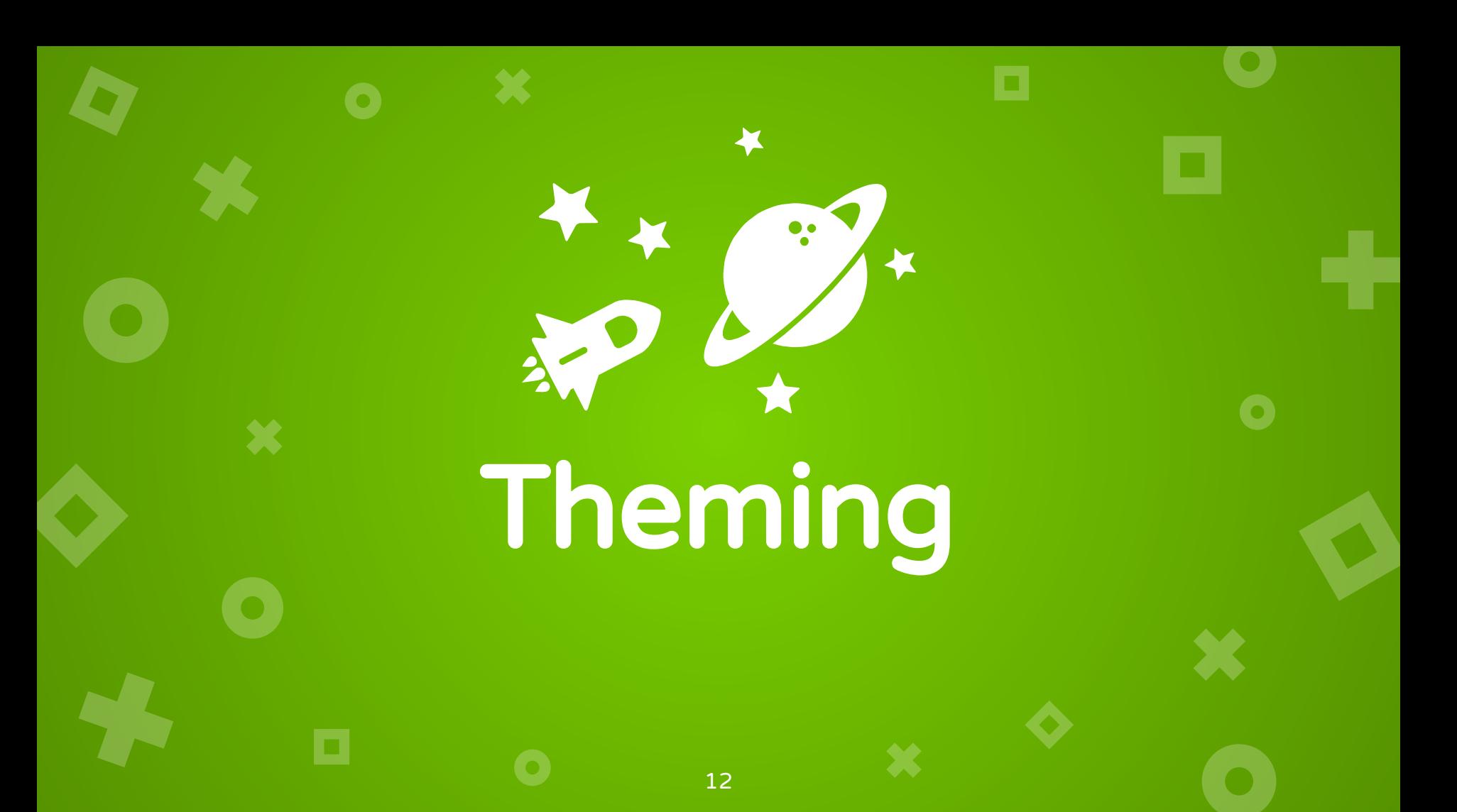

### $\mathbf x$ о  $\boxed{\bullet}$ Theme Specification ×  $\overline{O}$ Space margin, padding, sizes Width, height fontSizes **font-size** borders **border** colors color, background-color, border-color borderWidths border-width fonts **font-family** borderStyles **border-style** fontWeights **font-weight** radii border-radius lineHeights line-height shadows box-shadow, text-shadow letterSpacings letter-spacing zIndices z-index

### Theme Specification

```
export default {
  breakpoints: ['768px', '1440px'],
 space: [0, 2, 4, 8, 16, 24, 32, 48],
 colors,
 fontSizes,
 fontWeights,
 lineHeights,
 letterSpacings,
  fonts,
 borderWidths,
 radii,
 Shadows,
}
```
# Margin & Padding

#### **[Margin Props](https://styled-system.com/#margin-props)**

- m margin
- mt margin-top
- $mr$  margin-right
- mb margin-bottom

X

- ml margin-left
- $\bullet$  mx margin-left and margin-right
- $my$  margin-top and margin-bottom

```
// theme.js
export default {
  space: [0, 4, 8, 16, 32, 64, 128, 256, 512],
}
```

```
// responsive margin, padding, fontSize
\text{YText } m=\{ [ 0, 1, 2] \} p=\{ [ 2, 3, 4] \} \rightarrow
```
### **Padding [Props](https://styled-system.com/#margin-props)**

- p **padding**
- pt padding-top
- pr padding-right
- pb padding-bottom
- pl padding-left
- $\bullet$  px padding-left and padding-right
- $\bullet$  py padding-top and padding-bottom

о

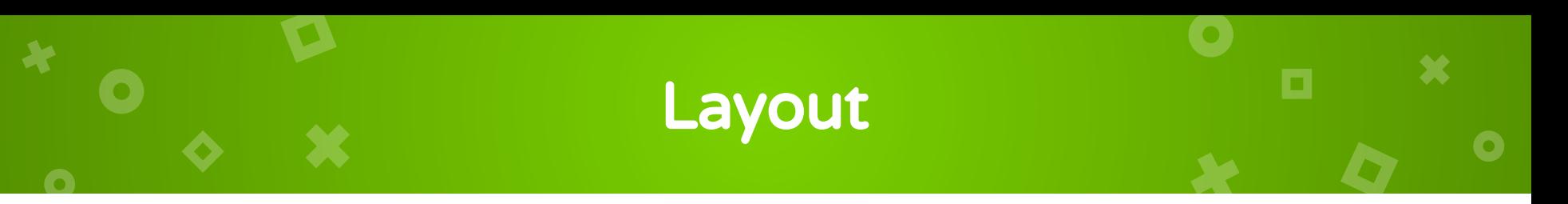

The layout function adds props for widths, heights, display, and more. Widths and heights can use values defined in theme.sizes to help ensure consistency in layout styles.

#### <Box

 width={[ 1, // 100% below the smallest breakpoint (all viewports) 1 / 2, // 50% from the next breakpoint and up 1 / 4, // 25% from the next breakpoint and up ]}

/>

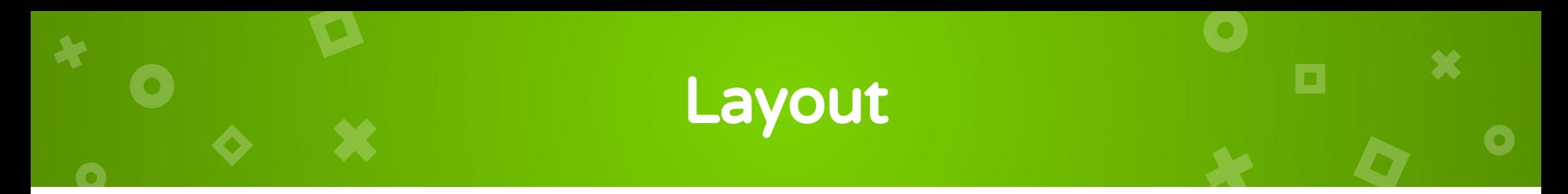

```
<Box width={[1, 1 / 2, 1 / 4]} />
.Box-hash {
  width: 100%;
}
@media screen and (min-width: 40em) {
   .Box-hash {
     width: 50%;
   }
}
@media screen and (min-width: 52em) {
   .Box-hash {
     width: 25%;
 }
```
}

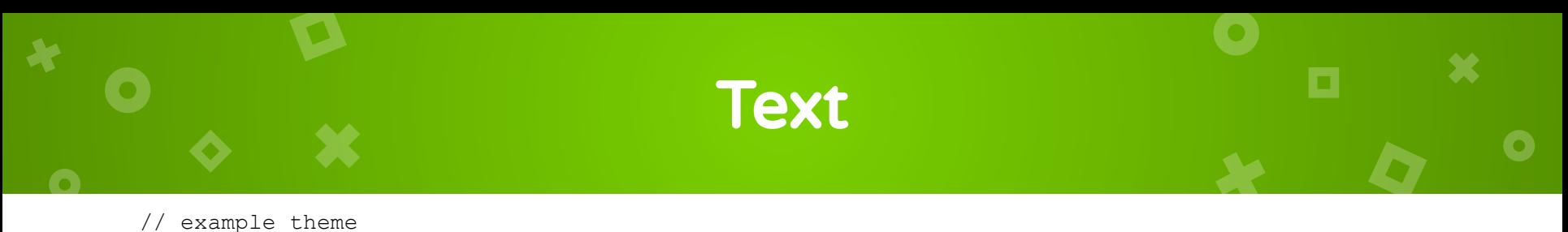

```
export default {
   // base theme values...
   // custom button variants
   text: {
    h1: {
       fontSize: 'h1',
     },
     bodyText: {
       color: 'white',
       fontSize: 2,
     },
 }
                                                const fontSizes = {
                                                   h1: '2.4375rem',
                                                   h2: '1.9375rem',
                                                   paragraph: '1rem',
                                                   sub: '0.8125rem',
                                                   tiny: '0.625rem',
                                                };
                                                <Text variant='h1'>Heading</Text>
```
}

### **Buttons**

```
// example theme
export default {
   // base theme values...
   // custom button variants
   buttons: {
     primary: {
       color: 'white',
       bg: 'red',
     },
     secondary: {
       color: 'white',
       bg: 'tomato',
     },
 }
}
```
<Button variant='primary'>Primary</Button>

<Button variant='secondary'>Secondary</Button>

### Forms

```
const inputStyle = {
   color: 'black',
   backgroundColor: 'white',
   height: 48,
};
const forms = {
   input: inputStyle,
   textarea: inputStyle,
   select: inputStyle,
   label: {
     color: 'black',
     fontSize: 'bodyText',
     mb: 4,
   },
};
```

```
// example theme
export default {
   // base theme values...
   // custom forms variants
   forms
}
<input type='text' />
```
20

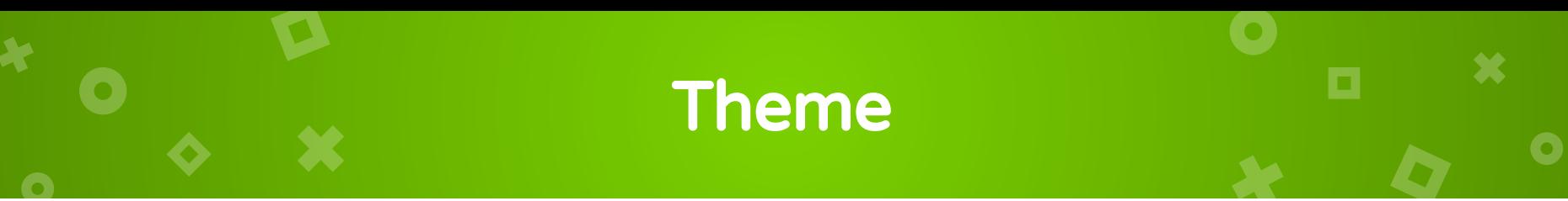

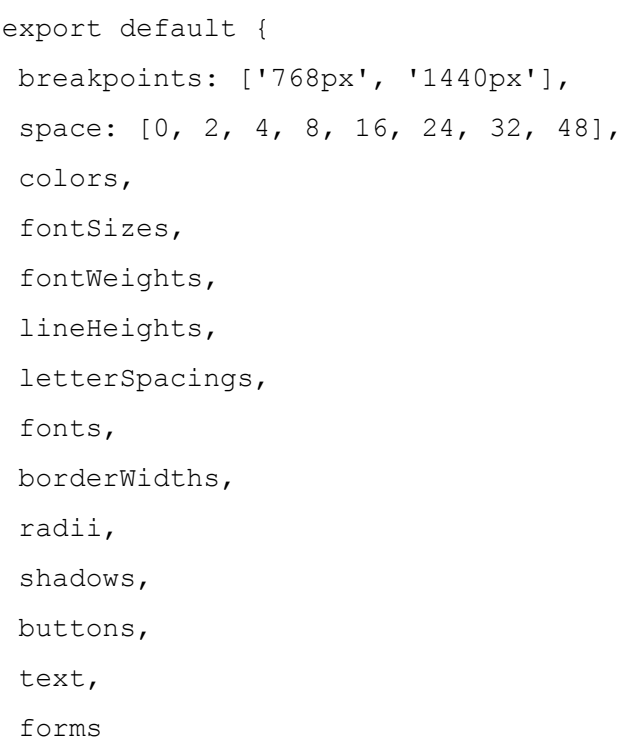

}

Most CSS-in-JS libraries include a  $\begin{array}{c} 66 \\ 5 \text{ libra} \\ \text{r to r} \end{array}$ ThemeProvider to provide values through React context.

Import the ThemeProvider in the root of your application and pass the theme to the theme prop.

# **ThemeProvider**

```
import React from 'react'
import StyledSystem from 'styled-system'
import { ThemeProvider } from 'styled-components'
import theme from './theme'
```

```
const App = props \Rightarrow ( <ThemeProvider theme={theme}>
    {/* application elements */}
   </ThemeProvider>
)
```
#### export default App

# Application Elements

 $\overline{\mathbf{x}}$ 

 $\bullet$ 

О

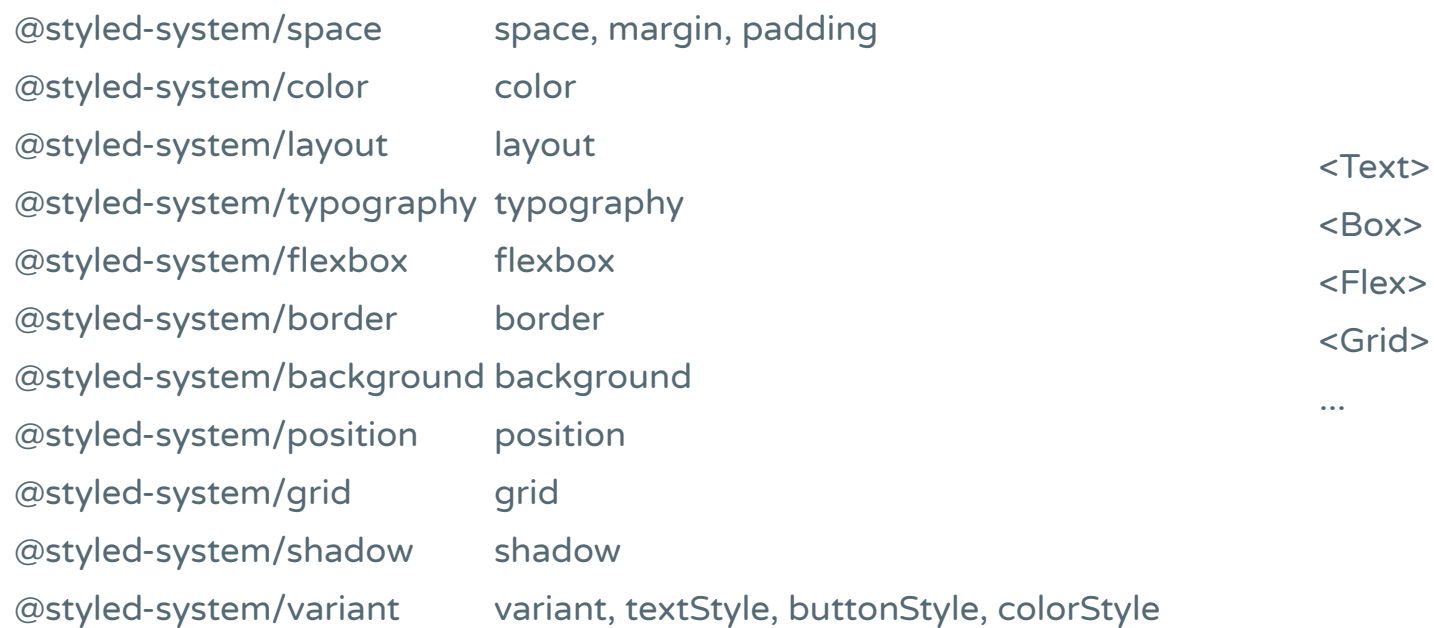

X

 $\overline{\mathbf{C}}$ 

×

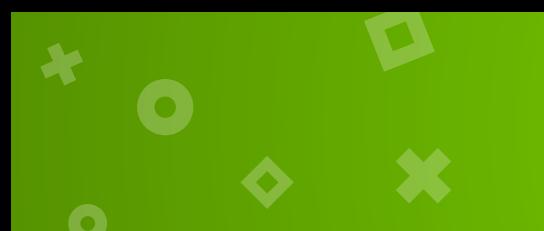

## Custom Elements

```
// usage with the css prop
import React from 'react'
import css from '@styled-system/css'
```

```
const Beep = props =>
   <div
     {...props}
    \text{css}=\{\text{css}(\} fontSize: [4, 5, 6],
        color: 'primary',
     })}
  />
```
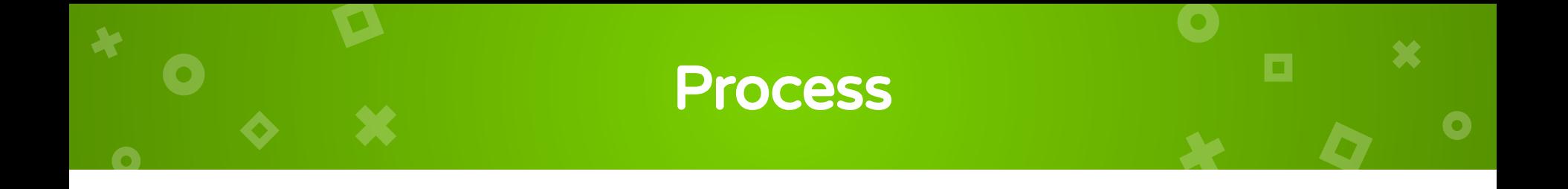

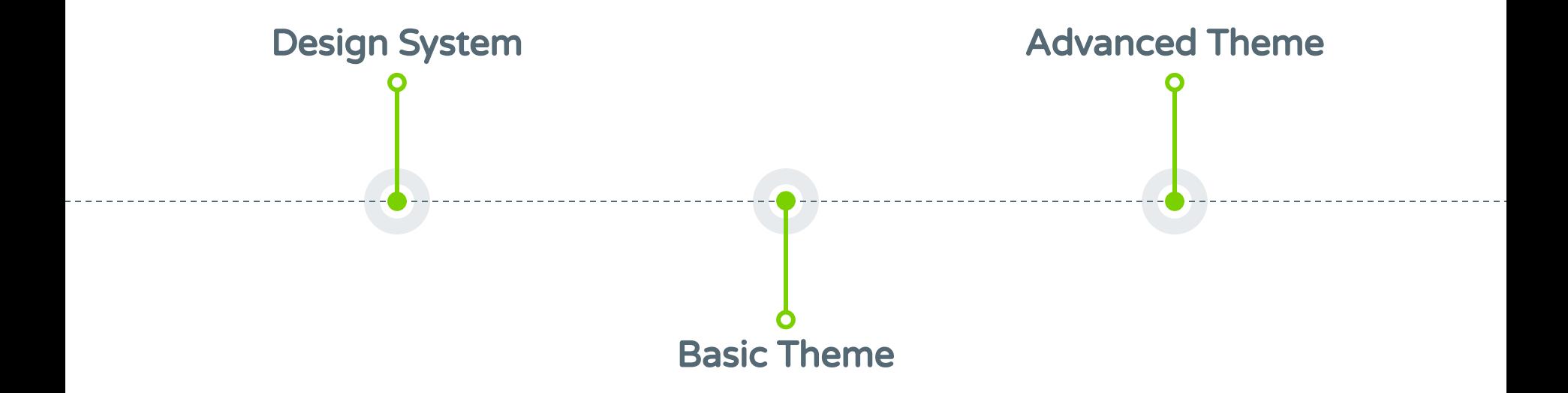

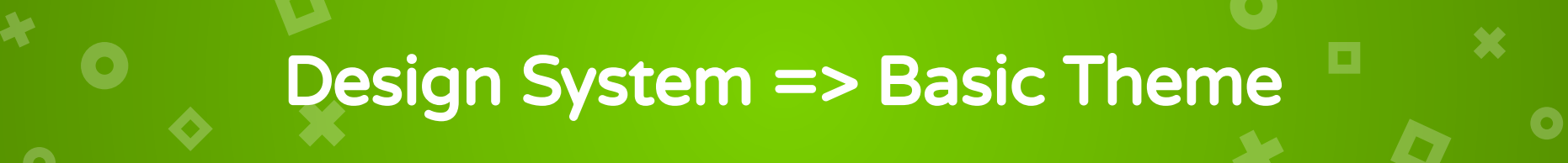

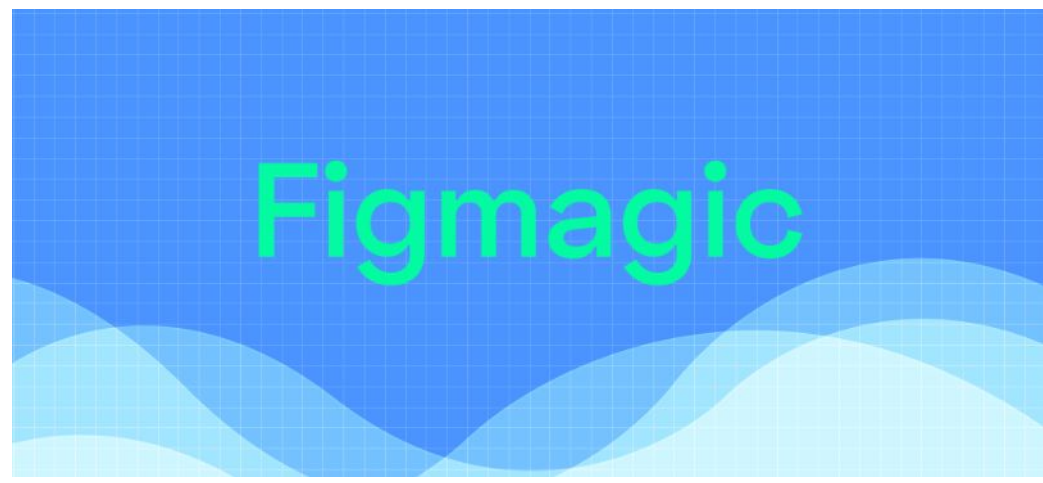

npm install -g figmagic

#### "scripts": { "figmagic": "node ./node\_modules/figmagic/build/index.js" }

# Design System => Basic Theme

o.

 $\overline{\mathbf{C}}$ 

 $\blacktriangleright$ 

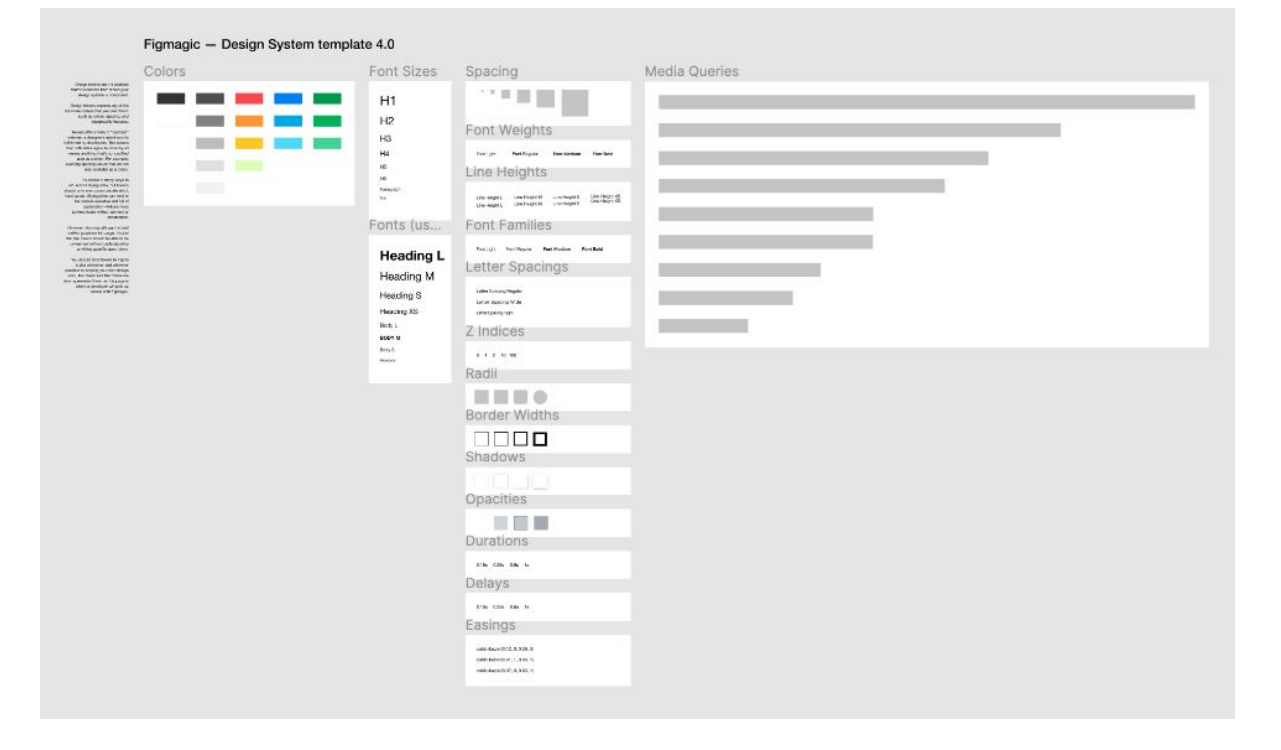

### $\mathbf{x}$ o Design System => Basic Theme

 $\bullet$ 

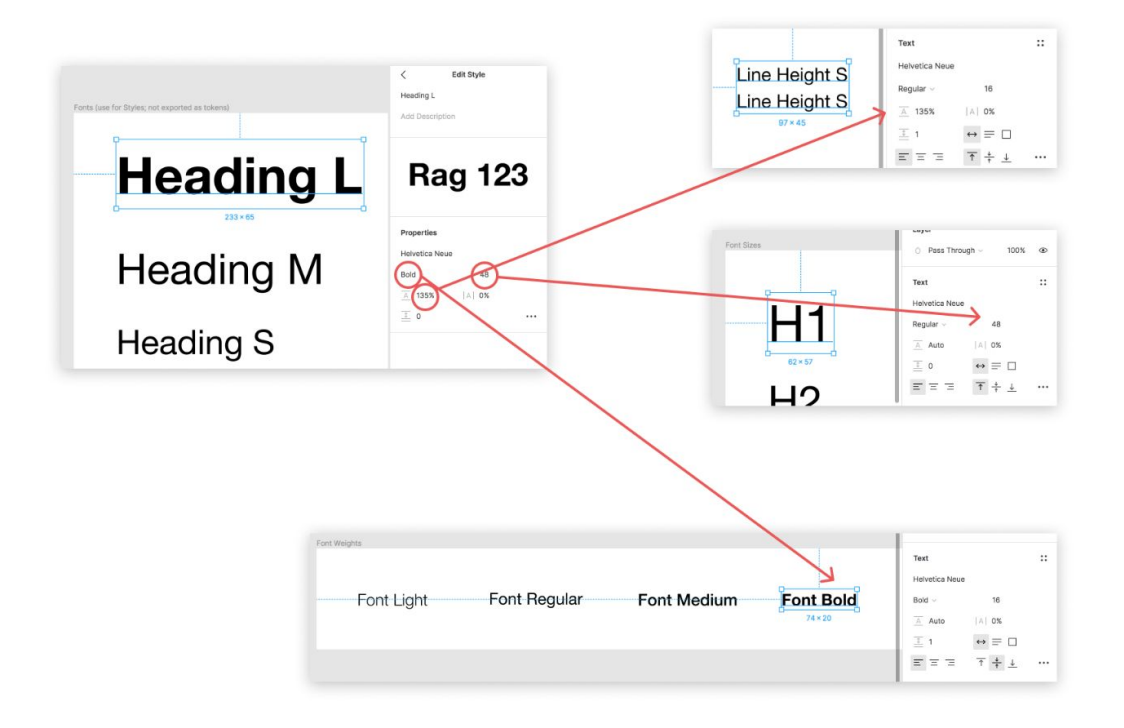

 $\blacktriangleright$ 

 $\bullet$ 

 $\bullet$ 

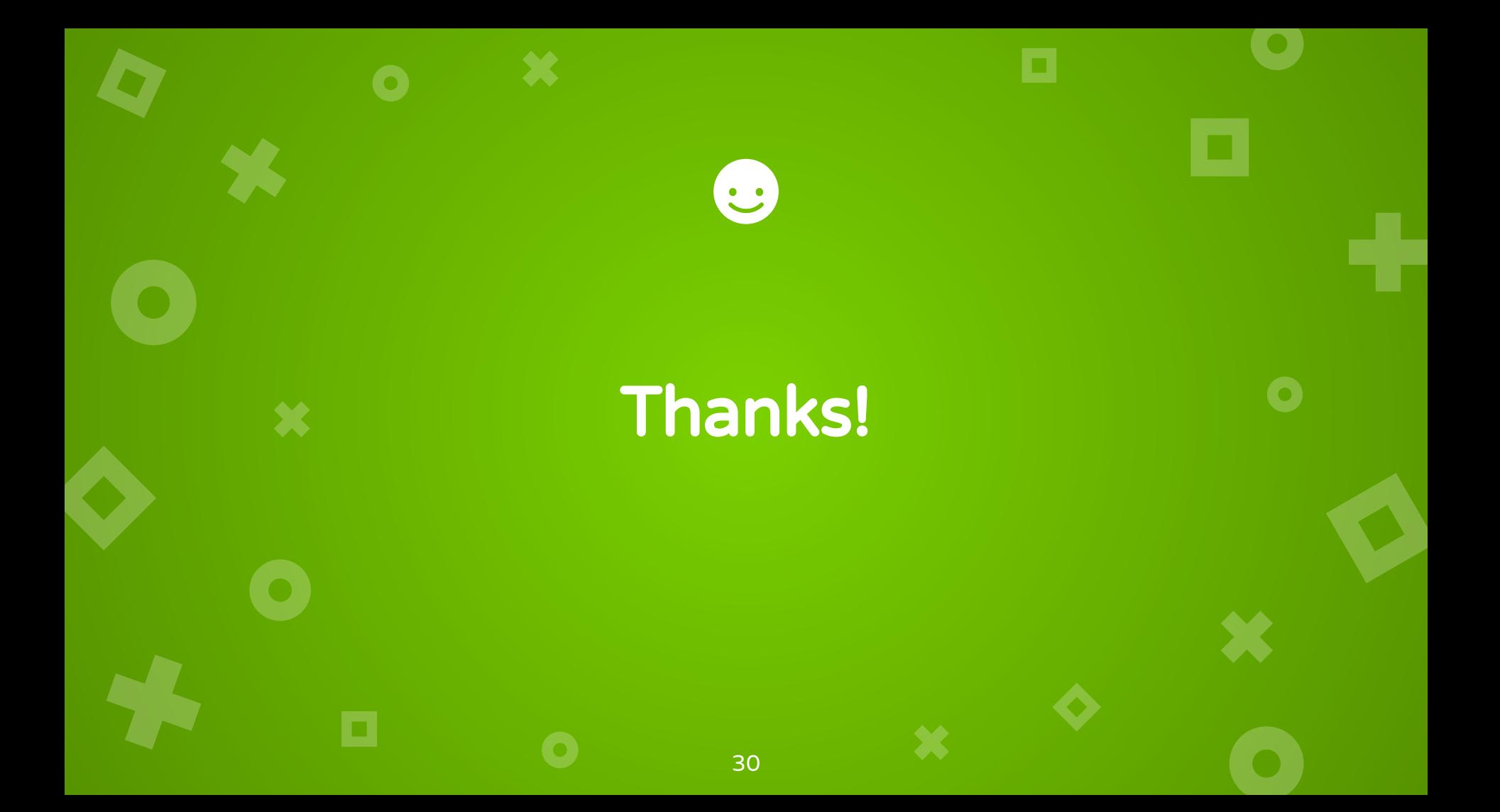